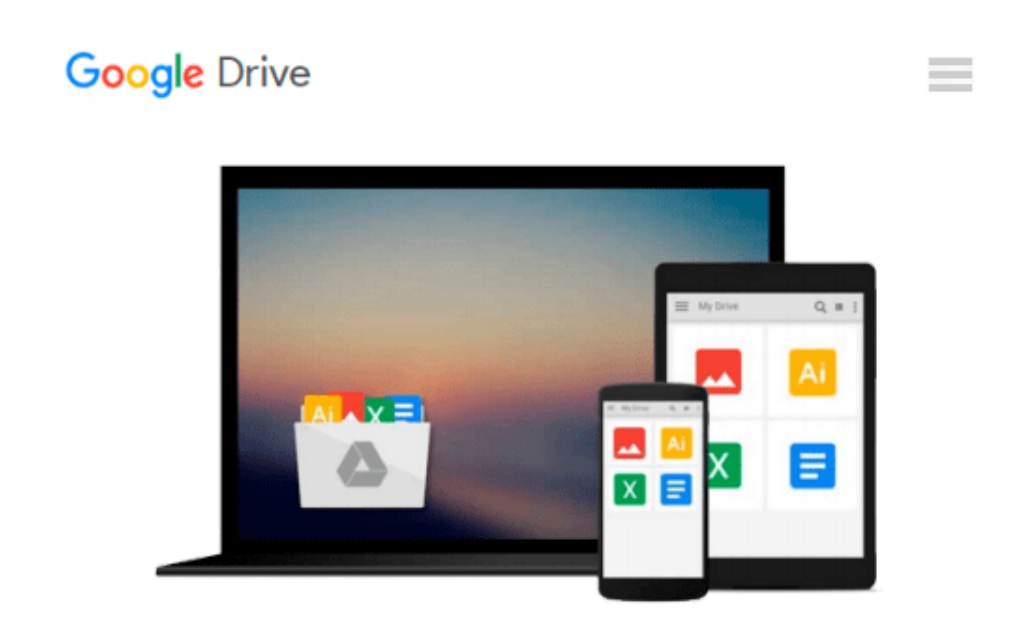

# **Microsoft Access 2002 with Visual Basic for Applications Step by Step**

*Evan Callahan*

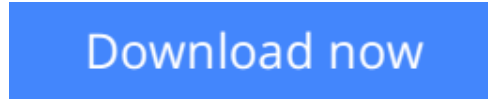

[Click here](http://zonebook.me/go/read.php?id=0072851163) if your download doesn"t start automatically

## **Microsoft Access 2002 with Visual Basic for Applications Step by Step**

Evan Callahan

**Microsoft Access 2002 with Visual Basic for Applications Step by Step** Evan Callahan

**L** [Download](http://zonebook.me/go/read.php?id=0072851163) [Microsoft Access 2002 with Visual Basic for Applic ...pdf](http://zonebook.me/go/read.php?id=0072851163)

**[Read Online](http://zonebook.me/go/read.php?id=0072851163)** [Microsoft Access 2002 with Visual Basic for Appl ...pdf](http://zonebook.me/go/read.php?id=0072851163)

#### **Download and Read Free Online Microsoft Access 2002 with Visual Basic for Applications Step by Step Evan Callahan**

#### **From reader reviews:**

#### **Timothy Patrick:**

Why don't make it to be your habit? Right now, try to ready your time to do the important action, like looking for your favorite reserve and reading a publication. Beside you can solve your trouble; you can add your knowledge by the reserve entitled Microsoft Access 2002 with Visual Basic for Applications Step by Step. Try to face the book Microsoft Access 2002 with Visual Basic for Applications Step by Step as your friend. It means that it can being your friend when you feel alone and beside that of course make you smarter than ever before. Yeah, it is very fortuned in your case. The book makes you considerably more confidence because you can know anything by the book. So , let us make new experience and knowledge with this book.

#### **Zachary Mason:**

Book is to be different for every single grade. Book for children till adult are different content. As it is known to us that book is very important usually. The book Microsoft Access 2002 with Visual Basic for Applications Step by Step had been making you to know about other know-how and of course you can take more information. It is extremely advantages for you. The e-book Microsoft Access 2002 with Visual Basic for Applications Step by Step is not only giving you considerably more new information but also to get your friend when you experience bored. You can spend your spend time to read your book. Try to make relationship together with the book Microsoft Access 2002 with Visual Basic for Applications Step by Step. You never experience lose out for everything in the event you read some books.

#### **Steven Maravilla:**

Often the book Microsoft Access 2002 with Visual Basic for Applications Step by Step has a lot of knowledge on it. So when you read this book you can get a lot of gain. The book was written by the very famous author. The author makes some research before write this book. That book very easy to read you can obtain the point easily after reading this article book.

#### **Danielle Smith:**

Playing with family in a very park, coming to see the coastal world or hanging out with close friends is thing that usually you will have done when you have spare time, subsequently why you don't try factor that really opposite from that. 1 activity that make you not experience tired but still relaxing, trilling like on roller coaster you already been ride on and with addition info. Even you love Microsoft Access 2002 with Visual Basic for Applications Step by Step, you are able to enjoy both. It is excellent combination right, you still desire to miss it? What kind of hang-out type is it? Oh come on its mind hangout fellas. What? Still don't buy it, oh come on its identified as reading friends.

**Download and Read Online Microsoft Access 2002 with Visual Basic for Applications Step by Step Evan Callahan #JY3LU2W8TF1**

### **Read Microsoft Access 2002 with Visual Basic for Applications Step by Step by Evan Callahan for online ebook**

Microsoft Access 2002 with Visual Basic for Applications Step by Step by Evan Callahan Free PDF d0wnl0ad, audio books, books to read, good books to read, cheap books, good books, online books, books online, book reviews epub, read books online, books to read online, online library, greatbooks to read, PDF best books to read, top books to read Microsoft Access 2002 with Visual Basic for Applications Step by Step by Evan Callahan books to read online.

### **Online Microsoft Access 2002 with Visual Basic for Applications Step by Step by Evan Callahan ebook PDF download**

**Microsoft Access 2002 with Visual Basic for Applications Step by Step by Evan Callahan Doc**

**Microsoft Access 2002 with Visual Basic for Applications Step by Step by Evan Callahan Mobipocket**

**Microsoft Access 2002 with Visual Basic for Applications Step by Step by Evan Callahan EPub**